# **Milla Documentation**

*Release 0.2*

**Dustin C. Hatch**

December 02, 2015

## Contents

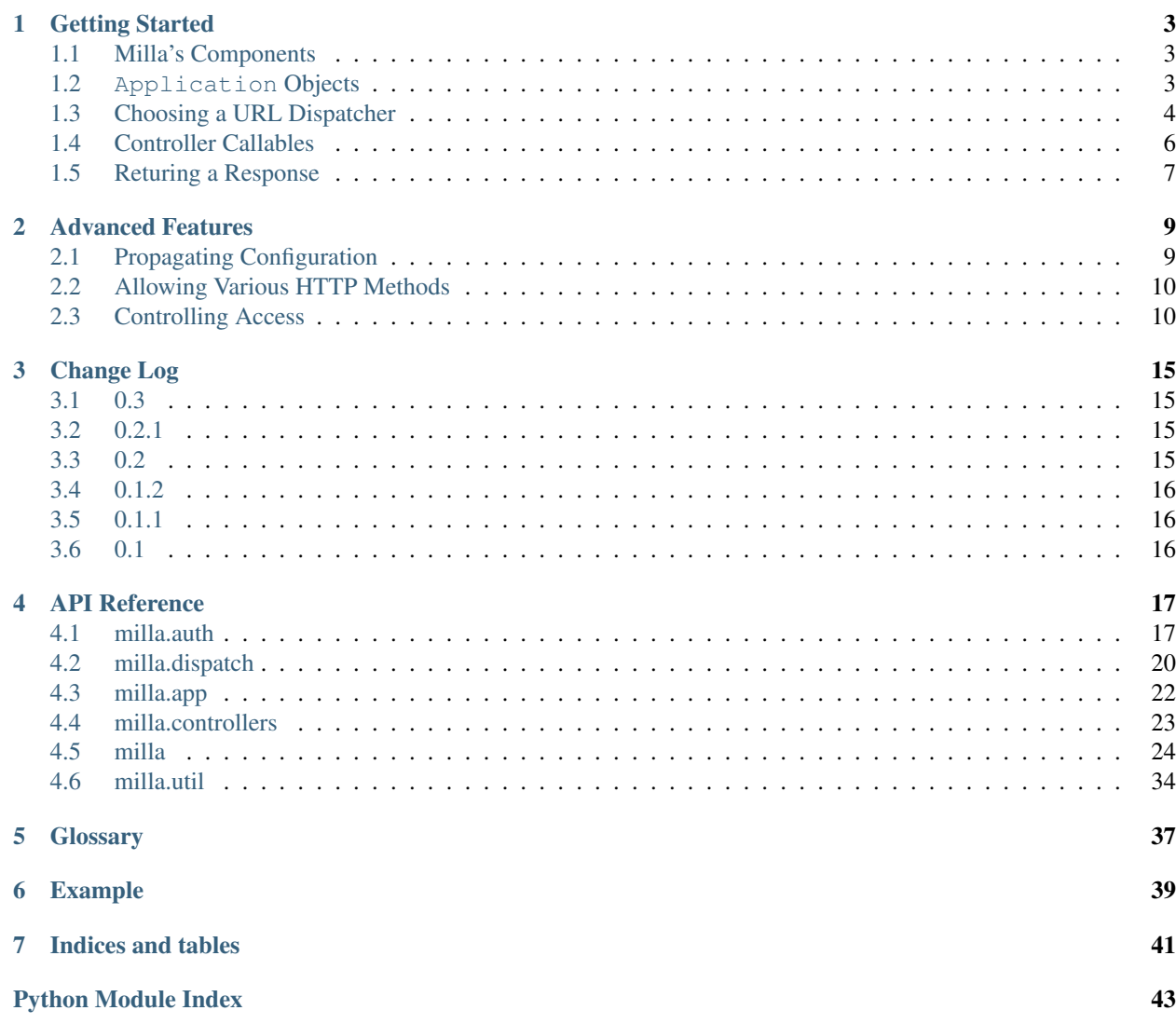

Contents:

## **Getting Started**

<span id="page-6-0"></span>*Milla* aims to be lightweight and easy to use. As such, it provides only the tools you need to build your application the way you want, without imposing any restrictions on how to do it.

## **Contents**

- *[Milla's Components](#page-6-1)*
- [Application](#page-6-2) *Objects*
- *[Choosing a URL Dispatcher](#page-7-0)*
	- *[Traversal](#page-7-1)*
	- *[Routing](#page-8-0)*
- *[Controller Callables](#page-9-0)*
	- *[Before and After Hooks](#page-9-1)*
- *[Returing a Response](#page-10-0)*

## <span id="page-6-1"></span>**1.1 Milla's Components**

*Milla* provides a small set of components that help you build your web application in a simple, efficient manner:

- WSGI Application wrapper
- Two types of URL Dispatchers:
	- Traversal (like CherryPy or Pyramid)
	- Routing (like Django or Pylons)
- Authorization framework
- Utility functions

*Milla* does not provide an HTTP server, so you'll have to use one of the many implementations already available, such as [Meinheld](http://meinheld.org/) or [Paste,](http://pythonpaste.org/) or another application that understands [WSGI,](http://www.python.org/dev/peps/pep-0333/) like [Apache HTTPD](http://httpd.apache.org/) with the [mod\\_wsgi](http://code.google.com/p/modwsgi/) module.

## <span id="page-6-2"></span>**1.2 Application Objects**

The core class in a *Milla*-based project is its *[Application](#page-25-1)* object. Application objects are used to set up the environment for the application and handle incoming requests. Application instances are *WSGI* callables, meaning they implement the standard application (environ, start\_response) signature.

To set up an Application, you will need a *[URL dispatcher](#page-40-1)*, which is an object that maps request paths to *[controller](#page-40-2)* callables.

## <span id="page-7-0"></span>**1.3 Choosing a URL Dispatcher**

*Milla* provides two types of URL dispatchers by default, but you can create your own if neither of these suit your needs. The default dispatchers are modeled after the URL dispatchers of other popular web frameworks, but may have small differences.

A *Milla* application can only have one URL dispatcher, so make sure you choose the one that will work for all of your application's needs.

## <span id="page-7-1"></span>**1.3.1 Traversal**

Object traversal is the simplest form of URL dispatcher, and is the default for *Milla* applications. Object traversal works by looking for path segments as object attributes, beginning with a *[root object](#page-40-3)* until a *[controller](#page-40-2)* is found.

For example, consider the URL http://example.org/myapp/hello. Assuming the *Milla* application is available at /myapp (which is controlled by the HTTP server), then the /hello portion becomes the request path. It contains only one segment, hello. Thus, an attribute called hello on the *[root object](#page-40-3)* must be the controller that will produce a response to that request. The following code snippet will produce just such an object.

```
class Root(object):
    def hello(self, request):
       return 'Hello, world!'
```
To use this class as the *[root object](#page-40-3)* for a *Milla* application, pass an instance of it to the [Application](#page-25-1) constructor:

```
application = milla.Application(Root())
```
To create URL paths with multiple segments, such as /hello/world or /umbrella/corp/bio, the root object will need to have other objects corresponding to path segments as its attributes.

This example uses static methods and nested classes:

```
class Root(object):
    class hello(object):
        @staticmethod
        def world(request):
            return 'Hello, world!'
application = milla.Application(Root)
```
This example uses instance methods to create the hierarchy at runtime:

```
class Root(object):
    def __init__(self):
        self.umbrella = Umbrella()
class Umbrella(object):
    def __init__(self):
        self.corp = Corp()
```

```
class Corp(object):
    def bio(self, request):
        return 'T-Virus research facility'
application = milla.Application(Root())
```
If an attribute with the name of the next path segment cannot be found, *Milla* will look for a default attribute.

While the object traversal dispatch mechanism is simple, it is not very flexible. Because path segments correspond to Python object names, they must adhere to the same restrictions. This means they can only contain ASCII letters and numbers and the underscore (\_) character. If you need more complex names, dynamic segments, or otherwise more control over the path mapping, you may need to use routing.

## <span id="page-8-0"></span>**1.3.2 Routing**

Routing offers more control of how URL paths are mapped to *[controller](#page-40-2)* callables, but require more specific configuration.

To use routing, you need to instantiate a [Router](#page-23-1) object and then populate its routing table with path-to-controller maps. This is done using the  $add\_route$  () method.

```
def hello(request):
    return 'Hello, world!'
router = milla.dispatch.routing.Router()
router.add_route('/hello', hello)
```
Aft er you've set up a Router and populated its routing table, pass it to the  $Applization$  constructor to use it in a *Milla* application:

application = milla.Application(router)

Using routing allows paths to contain dynamic portions which will be passed to controller callables as keyword arguments.

```
def hello(request, name):
    return 'Hello, {0}'.format(name)
router = milla.dispatch.routing.Router()
router.add_route('/hello/{name}', hello)
application = milla.Application(router)
```
In the above example, the path /hello/alice would map to the hello function, and would return the response Hello, alice when visited.

Router instances can have any number of routes in their routing table. To add more routes, simply call add\_route for each path and controller combination you want to expose.

```
def hello(request):
   return 'Hello, world!'
def tvirus(request):
   return 'Beware of zombies'
router = milla.dispatch.routing.Router()
router.add_route('/hello', hello)
```
router.add\_route('/hello-world', hello) router.add\_route('/umbrellacorp/tvirus', tvirus)

## <span id="page-9-0"></span>**1.4 Controller Callables**

*Controller callables* are where most of your application's logic will take place. Based on the MVC (Model, View, Controller) pattern, controllers handle the logic of interaction between the user interface (the *view*) and the data (the *model*). In the context of a *Milla*-based web application, controllers take input (the HTTP request, represented by a [Request](#page-27-1) object) and deliver output (the HTTP response, represented by a [Response](#page-33-0) object).

Once you've decided which URL dispatcher you will use, it's time to write controller callables. These can be any type of Python callable, including functions, instance methods, classmethods, or partials. *Milla* will automatically determine the callable type and call it appropriately for each controller callable mapped to a request path.

This example shows a controller callable as a function (using routing):

```
def index(request):
    return 'this is the index page'
def hello(request):
    return 'hello, world'
router = milla.dispatch.routing.Router()
router.add_route('/', index)
router.add_route('/hello', hello)
application = milla.Application(router)
```
This example is equivalent to the first, but shows a controller callable as a class instance (using traversal):

```
class Controller(object):
   def __call__(self, request):
        return 'this is the index page'
    def hello(self, request):
        return 'hello, world'
application = milla.Application(Controller())
```
Controller callables must take at least one argument, which will be an instance of [Request](#page-27-1) representing the HTTP request that was made by the user. The Request instance wraps the *WSGI* environment and exposes all of the available information from the HTTP headers, including path, method name, query string variables, POST data, etc.

If you are using *[Routing](#page-8-0)* and have routes with dynamic path segments, these segments will be passed by name as keyword arguments, so make sure your controller callables accept the same keywords.

## <span id="page-9-1"></span>**1.4.1 Before and After Hooks**

You can instruct *Milla* to perform additional operations before and after the controller callable is run. This could, for example, create a [SQLAlchemy](http://www.sqlalchemy.org/) session before the controller is called and roll back any outstanding transactions after it completes.

To define the before and after hooks, create an \_\_before \_\_ and/or an \_\_after \_\_ attribute on your controller callable. These attributes should be methods that take exactly one argument: the request. For example:

```
def setup(request):
     request.user = 'Alice'
def teardown(request):
     del request.user
def controller(request):
    return 'Hello, {user}!'.format(user=request.user)
controller.__before__ = setup
controller.__after__ = teardown
```
To simplify this, *Milla* handles instance methods specially, by looking for the <u>before</u> and atter methods on the controller callable's class as well as itself.

```
class Controller(object):
   def __before__(self, request):
       request.user = 'Alice'
   def __after__(self, request):
       del request.user
    def __call__(self, request):
        return 'Hello, {user}'.format(user=request.user)
```
## <span id="page-10-0"></span>**1.5 Returing a Response**

Up until now, the examples have shown *[controller](#page-40-2)* callables returning a string. This is the simplest way to return a plain HTML response; *Milla* will automatically send the appropriate HTTP headers for you in this case. If, however, you need to send special headers, change the content type, or stream data instead of sending a single response, you will need to return a [Response](#page-33-0) object. This object contains all the properties necessary to instruct *Milla* on what headers to send, etc. for your response.

To create a [Response](#page-33-0) instance, use the [ResponseClass](#page-27-2) attribute from the request:

```
def controller(request):
   response = request.ResponseClass()
   response.content_type = 'text/plain'
   response.text = 'Hello, world!'
    return response
```
## **Advanced Features**

<span id="page-12-0"></span>*Milla* contains several powerful tools that allow web developers complete control over how their applications behave.

## **Contents**

- *[Propagating Configuration](#page-12-1)*
- *[Allowing Various HTTP Methods](#page-13-0)*
- *[Controlling Access](#page-13-1)*
	- *[Request Validators](#page-13-2)*
	- *[Permission Requirements](#page-14-0)*
	- *[Example](#page-15-0)*

## <span id="page-12-1"></span>**2.1 Propagating Configuration**

While one possible way for *[controller](#page-40-2)* callables to obtain configuration information would be for them to read it each time a request is made, it would be extremely inefficient. To help with this, *Milla* provides a simple configuration dictionary that can be populated when the  $Application$  is created and will be available to controllers as the config attribute of the request.

```
def controller(request):
    if request.config['t_virus'] == 'escaped':
        return 'Zombies!'
    else:
        return 'Raccoon City is safe, for now'
router = milla.dispatch.routing.Router()
router.add_route('/', controller)
application = milla.Application(router)
application.config['t_virus'] = 'contained'
```
*Milla* provides a simple utility called  $read\_config()$  that can produce a flat dictionary from a standard configuration file:

```
; umbrella.ini
[t_virus]
status = escaped
```
# app.py **class Root**(object):

```
def call (self, request):
        if request.config['t_virus.status'] == 'escaped':
            return 'Zombies!'
        else:
            return 'Raccoon City is safe, for now'
application = milla.appendlication(Root())application.config.update(read_config('umbrella.ini'))
```
Notice that the section name appears in the dictionary key as well as the option name, separated by a dot (.). This allows you to specify have multiple options with the same name, as long as they are in different sections.

## <span id="page-13-0"></span>**2.2 Allowing Various HTTP Methods**

By default, *Milla* will reject HTTP requests using methods other than GET, HEAD, or OPTIONS by returning an [HTTP](http://www.w3.org/Protocols/rfc2616/rfc2616-sec10.html#sec10.4.6) [405](http://www.w3.org/Protocols/rfc2616/rfc2616-sec10.html#sec10.4.6) response. If you need a controller callable to accept these requests, you need to explicitly specify which methods are allowed.

To change the request methods that a controller callable accepts, use the  $aLlow$  () decorator.

```
@milla.allow('GET', 'HEAD', 'POST')
def controller(request):
    response = request.ResponseClass()
    if request.method == 'POST':
        release_t_virus()
        response.text = 'The T Virus has been released. Beware of Zombies'
        return response
    else:
        status = check_t_virus()
        response.text = 'The T Virus is \{0\}'.format(status)
        return response
```
Note: You do not need to explicitly allow the OPTIONS method; it is always allowed. If an OPTIONS request is made, *Milla* will automatically create a valid response informing the user of the allowed HTTP request methods for the given request path. Your controller will not be called in this case.

## <span id="page-13-1"></span>**2.3 Controlling Access**

*Milla* provides a powerful and extensible authorization framework that can be used to restrict access to different parts of a web application based on properties of the request. This framework has two major components—request validators and permission requirements. To use the framework, you must implement a *[request validator](#page-40-4)* and then apply a *[permission requirement](#page-40-5)* decorator to your *[controller](#page-40-2)* callables as needed.

## <span id="page-13-2"></span>**2.3.1 Request Validators**

The default request validator  $(milla.auth.RequestValidator)$  $(milla.auth.RequestValidator)$  $(milla.auth.RequestValidator)$  is likely sufficient for most needs, as it assumes that a user is associated with a request (via the user attribute on the  $Request$  object) and that the user has a permissions attribute that contains a list of permissions the user holds.

Note: *Milla* does not automatically add a user attribute to Request instances, nor does it provide any way of

determining what permissions the user has. As such, you will need to handle both of these on your own by utilizing the *[Before and After Hooks](#page-9-1)*.

Request validators are classes that have a validate method that takes a request and optionally a permission require-ment. The validate method should return None if the request meets the requirements or raise [NotAuthorized](#page-22-1) (or a subclass thereof) if it does not. This exception will be called as the controller instead of the actual controller if the request is not valid.

If you'd like to customize the response to invalid requests or the default request validator is otherwise insufficient for your needs, you can create your own request validator. To do this, you need to do the following:

- 1. Create a subclass of [RequestValidator](#page-22-0) that overrides validate () method (taking care to return None for valid requests and raise a subclass of  $NotAuthorized$  for invalid requests)
- 2. Register the new request validator in the milla.request\_validator entry point group in your setup.py

For example:

```
setup(name='UmbrellaCorpWeb',
      ...
      entry_points={
          'milla.request_validator': [
              'html_login = umbrellacorpweb.lib:RequestValidatorLogin'
          ],
      },
)
```
3. Set the request\_validator application config key to the entry point name of the new request validator

For example:

```
application = milla.Application(Root())
application.config['request_validator'] = 'html_login'
```
## <span id="page-14-0"></span>**2.3.2 Permission Requirements**

Permission requirements are used by request validators to check whether or not a request is authorized for a particular controller. Permission requirements are applied to controller callables by using the  $require\_perms($  () decorator.

```
class Root(object):
   def __call__(self, request):
       return 'This controller requires no permission'
   @milla.require_perms('priority1')
   def special(self, request):
       return 'This controller requires Priority 1 permission'
```
You can specify advanced permission requirements by using  $Permission$  objects:

```
class Root(object):
   def __call__(self, request):
       return 'This controller requires no permission'
   @milla.require_perms(Permission('priority1') | Permission('alpha2'))
   def special(self, request):
        return 'This controller requires Priority 1 or Alpha 2 permission'
```
## <span id="page-15-0"></span>**2.3.3 Example**

The following example will demonstrate how to define a custom request validator that presents an HTML form to the user for failed requests, allowing them to log in:

setup.py:

```
from setuptools import setup
setup(name='MyMillaApp',
      version='1.0',
     install_requires='Milla',
     py_modules=['mymillaapp'],
      entry_points={
          'milla.request_validator': [
              'html_login = mymillaapp:RequestValidatorLogin',
          ],
      },
)
```
mymillaapp.py:

```
import milla
import milla.auth
class NotAuthorizedLogin(milla.auth.NotAuthorized):
   def __call__(self, request):
       response = request.ResponseClass()
       response.text = '''\
<!DOCTYPE html>
<html lang="en">
<head>
 <title>Please Log In</title>
 <meta charset="UTF-8">
</head>
<body>
<h1>Please Log In</h1>
<div style="color: #ff0000;">{error}</div>
<form action="login" method="post">
<div>Username:</div>
<div><input type="text" name="username"></div>
<div>Password:</div>
<div><input type="password" name="password"></div>
<div><button type="submit">Submit</button></div>
</form>
</body>
</html>'''.format(error=self)
       response.status_int = 401
        response.headers['WWW-Authenticate'] = 'HTML-Form'
        return response
class RequestValidatorLogin(milla.auth.RequestValidator):
    exc_class = NotAuthorizedLogin
class Root(object):
    def __before__(self, request):
```

```
# Actually determining the user from the request is beyond the
        # scope of this example. You'll probably want to use a cookie-
        # based session and a database for this.
       request.user = get_user_from_request(request)
   @milla.require_perms('kill_zombies')
   def kill_zombies(self, request):
       response = request.ResponseClass()
       response.text = 'You can kill zombies'
       return response
   def __call__(self, request):
       response = request.ResponseClass()
       response.text = "Nothing to see here. No zombies, that's for sure"
       return response
application = milla.Application(Root())
```
## **Change Log**

## <span id="page-18-1"></span><span id="page-18-0"></span>**3.1 0.3**

- Removed dependency on *setuptools* [\(Issue #4\)](https://bitbucket.org/AdmiralNemo/milla/issue/4)
- Added support for classes as request validators (as opposed to entry point names)
- Added ability to customize applications by overriding methods:
	- [make\\_request\(\)](#page-25-2)
	- [resolve\\_path\(\)](#page-26-1)
	- [handle\\_error\(\)](#page-25-3)
- Added [HTTPVerbController](#page-26-2)
- Removed deprecated milla.cli
- Removed deprecated milla.dispatch.routing.Generator

## <span id="page-18-2"></span>**3.2 0.2.1**

- Fixed trailing slash redirect with empty path inf [\(Issue #7\)](https://bitbucket.org/AdmiralNemo/milla/issue/7)
- Fixed a compatibility issue with some servers and HEAD responses
- Allow specifying allowed\_methods on controller classes

## <span id="page-18-3"></span>**3.3 0.2**

- Python 3 support
- Added new utility functions:
	- [http\\_date\(\)](#page-37-3)
	- [read\\_config\(\)](#page-37-1)
- Added [static\\_resource\(\)](#page-32-0)
- Corrected default handling of HTTP OPTIONS requests [\(Issue #5\)](https://bitbucket.org/AdmiralNemo/milla/issue/5)
- Deprecated milla.cli

• Deprecated Generator in favor of [create\\_href\(\)](#page-29-0)

## <span id="page-19-0"></span>**3.4 0.1.2**

• Improvements to [FaviconController](#page-26-3) [\(Issue #1\)](https://bitbucket.org/AdmiralNemo/milla/issue/1)

## <span id="page-19-1"></span>**3.5 0.1.1**

• Fixed a bug when generating application-relative URLs with URLGenerator:

## <span id="page-19-2"></span>**3.6 0.1**

Initial release

## **API Reference**

## <span id="page-20-4"></span><span id="page-20-1"></span><span id="page-20-0"></span>**4.1 milla.auth**

## <span id="page-20-3"></span>**4.1.1 milla.auth.decorators**

Convenient decorators for enforcing authorization on controllers

Created Mar 3, 2011

Author dustin

```
milla.auth.decorators.auth_required(func)
     Simple decorator to enforce authentication for a controller
```
Example usage:

```
class SomeController(object):
    def __before__(request):
       request.user = find_a_user_somehow(request)
    @milla.auth_required
    def __call__(request):
        return 'Hello, world!'
```
In this example, the SomeController controller class implements an \_\_before\_\_ method that adds the user attribute to the request instance. This could be done by extracting user information from the HTTP session, for example. The \_\_call\_\_ method is decorated with auth\_required, which will ensure that the user is successfully authenticated. This is handled by a *request validator*.

If the request is not authorized, the decorated method will never be called. Instead, the response is generated by calling the  $NotAuthorized$  exception raised inside the auth\_required decorator.

<span id="page-20-2"></span>class milla.auth.decorators.**require\_perms**(*\*requirements*) Decorator that requires the user have certain permissions

Example usage:

```
class SomeController(object):
    def __before__(request):
       request.user = find_a_user_somehow(request)
    @milla.require_perms('some_permission', 'and_this_permission')
```

```
def call (request):
   return 'Hello, world!'
```
In this example, the SomeController controller class implements an \_\_before\_\_ method that adds the user attribute to the request instance. This could be done by extracting user information from the HTTP session, for example. The \_\_call\_\_ method is decorated with require\_perms, which will ensure that the user is successfully authenticated and the the user has the specified permissions. This is handled by a *request validator*.

There are two ways to specify the required permissions:

- •By passing the string name of all required permissions as positional arguments. A complex permission requirement will be constructed that requires *all* of the given permissions to be held by the user in order to validate
- •By explicitly passing an instance of [Permission](#page-21-0) or [PermissionRequirement](#page-22-3)

## <span id="page-21-2"></span>**4.1.2 milla.auth.permissions**

Classes for calculating user permissions

Examples:

```
>>> req = Permission('foo') & Permission('bar')
>>> req.check(PermissionContainer(['foo', 'baz'], ['bar']))
True
>>> req = Permission('login')
>>> req.check(['login'])
True
>>> req = Permission('login') | Permission('admin')
>>> req.check(['none'])
False
```
class milla.auth.permissions.**BasePermission**

Base class for permissions and requirements

Complex permission requirements can be created using the bitwise and and or operators:

```
login_and_view = Permission('login') & Permission('view')
admin_or_root = Permission('admin') | Permission('root')
complex = Permission('login') & Permission('view') | Permission('admin')
```
<span id="page-21-0"></span>class milla.auth.permissions.**Permission**(*name*)

Simple permission implementation

Parameters **name** (*str*) – Name of the permission

Permissions must implement a check method that accepts an iterable and returns True if the permission is present or False otherwise.

**check**(*perms*)

Check if the permission is held

This method can be overridden to provide more robust support, but this implementation is simple:

<span id="page-21-1"></span>**return** self **in** perms

<span id="page-22-6"></span>class milla.auth.permissions.**PermissionContainer**(*user\_perms=[]*, *group\_perms=[]*) Container object for user and group permissions

### **Parameters**

- **user\_perms** (*list*) List of permissions held by the user itself
- **group** perms (*list*) List of permissions held by the groups to which the user belongs

Iterating over [PermissionContainer](#page-21-1) objects results in a flattened representation of all permissions.

<span id="page-22-3"></span>class milla.auth.permissions.**PermissionRequirement**(*\*requirements*) Base class for complex permission requirements

class milla.auth.permissions.**PermissionRequirementAll**(*\*requirements*) Complex permission requirement needing all given permissions

class milla.auth.permissions.**PermissionRequirementAny**(*\*requirements*) Complex permission requirement needing any given permissions

<span id="page-22-5"></span>Request authorization

Created Apr 5, 2011

Author dustin

Updated \$Date\$

Updater \$Author\$

## <span id="page-22-1"></span>exception milla.auth.**NotAuthorized**

Base class for unauthorized exceptions

This class is both an exception and a controller callable. If the request validator raises an instance of this class, it will be called and the resulting value will become the HTTP response. The default implementation simply returns HTTP status 403 and a simple body containing the exception message.

## <span id="page-22-0"></span>class milla.auth.**RequestValidator**

Base class for request validators

A request validator is a class that exposes a validate method, which accepts an instance of webob.Request and an optional requirement. The validate method should return None on successful validation, or raise an instance of  $NotAuthorized$  on failure. The base implementation will raise an instance of the exception specified by  $e \times c$  class, which defaults to :py:class'NotAuthorized'.

To customize the response to unauthorized requests, it is sufficient to subclass  $NotAuthorized$ , override its \_\_call\_\_() method, and specify the class in [exc\\_class](#page-22-4).

## <span id="page-22-4"></span>**exc\_class**

Exception class to raise if the request is unauthorized

alias of [NotAuthorized](#page-22-1)

<span id="page-22-2"></span>**validate**(*request*, *requirement=None*)

Validates a request

## Parameters

- **request** The request to validate. Should be an instance of webob.Request.
- **requirement** (Optional) A requirement to check. Should be an instance of [Permission](#page-21-0) or [PermissionRequirement](#page-22-3), or some other class with a check method that accepts a sequence of permissions.

The base implementation will perform authorization in the following way:

<span id="page-23-4"></span>1. Does the request have a user attribute? If not, raise Not Authorized.

2.Is the truth value of request.user true? If not, raise [NotAuthorized](#page-22-1).

3.Does the request.user object have a permissions attribute? If not, raise [NotAuthorized](#page-22-1).

4.Do the user's permissions meet the requirements? If not, raise [NotAuthorized](#page-22-1).

If none of the above steps raised an exception, the method will return None, indicating that the validation was successful.

Note: WebOb Request instances do not have a user attribute by default. You will need to supply this yourself, i.e. in a WSGI middleware or in the \_\_before\_\_ method of your controller class.

## <span id="page-23-0"></span>**4.2 milla.dispatch**

## <span id="page-23-3"></span>**4.2.1 milla.dispatch.routing**

URL router

Created Mar 13, 2011

Author dustin

Updated \$Date\$

Updater \$Author\$

<span id="page-23-1"></span>class milla.dispatch.routing.**Router**(*trailing\_slash=<class 'milla.dispatch.routing.REDIRECT'>*) A dispatcher that maps arbitrary paths to controller callables

Typical usage:

```
router = Router()router.add_route('/foo/{bar}/{baz:\d+}', some_func)
app = milla.Application(dispatcher=router)
```
In many cases, paths with trailing slashes need special handling. The Router has two ways of dealing with requests that should have a trailing slash but do not. The default is to send the client an HTTP 301 Moved Permanently response, and the other is to simply treat the request as if it had the necessary trailing slash. A third option is to disable special handling entirely and simply return HTTP 404 Not Found for requests with missing trailing slashes. To change the behavior, pass a different value to the constructor's  $t$  railing slash keyword.

Redirect the client to the proper path (the default):

```
router = Router(trailing_slash=Router.REDIRECT)
router.add_route('/my_collection/', some_func)
```
Pretend the request had a trailing slash, even if it didn't:

```
router = Router(trailing_slash=Router.SILENT)
router.add_route('/my_collection/', some_func)
```
Do nothing, let the client get a 404 error:

```
router = Router(trailing_slash=None)
router.add_route('/my_collection/', some_func)
```
<span id="page-24-2"></span>**add\_route**(*template*, *controller*, *\*\*vars*) Add a route to the routing table

#### **Parameters**

- **template** Route template string
- **controller** Controller callable or string Python path

Route template strings are path segments, beginning with  $\ell$ . Paths can also contain variable segments, delimited with curly braces.

Example:

/some/other/{variable}/{path}

By default, variable segments will match any character except a /. Alternate expressions can be passed by specifying them alongside the name, separated by a :.

Example:

```
/some/other/{alternate:[a-zA-Z]}
```
Variable path segments will be passed as keywords to the controller. In the first example above, assuming controller is the name of the callable passed, and the request path was /some/other/great/place:

controller(request, variable='great', path='place')

The controller argument itself can be any callable that accepts a *WebOb* request as its first argument, and any keywords that may be passed from variable segments. It can also be a string Python path to such a callable. For example:

`some.module:function`

This string will resolve to the function function in the module some.module.

## **resolve**(*path\_info*)

Find a controller for a given path

Parameters **path\_info** – Path for which to locate a controller

Returns A functools.partial instance that sets the values collected from variable segments as keyword arguments to the callable

This method walks through the routing table created with calls to  $add\_route()$  and finds the first whose template matches the given path. Variable segments are added as keywords to the controller function.

## template re = < sre.SRE Pattern object>

Compiled regular expression for variable segments

## <span id="page-24-1"></span>**4.2.2 milla.dispatch.traversal**

### URL Dispatching

Created Mar 26, 2011

Author dustin

Updated \$Date\$

<span id="page-24-0"></span>Updater \$Author\$

<span id="page-25-5"></span>class milla.dispatch.traversal.**Traverser**(*root*) Default URL dispatcher

Parameters **root** – The root object at which lookup will begin

The default URL dispatcher uses object attribute traversal to locate a handler for a given path. For example, consider the following class:

```
class Root(object):
    def foo(self):
        return 'Hello, world!'
```
The path / foo would resolve to the foo method of the Root class.

If a path cannot be resolved, UnresolvedPath will be raised.

**resolve**(*path\_info*) Find a handler given a path

Parameters **path\_info** – Path for which to find a handler

Returns A handler callable

```
exception milla.dispatch.UnresolvedPath
     Raised when a path cannot be resolved into a handler
```
## <span id="page-25-0"></span>**4.3 milla.app**

Module milla.app

Please give me a docstring!

Created Mar 26, 2011

Author dustin

Updated \$Date\$

Updater \$Author\$

```
class milla.app.Application(obj)
```
Represents a Milla web application

Constructing an Application instance needs a dispatcher, or alternatively, a root object that will be passed to a new [milla.dispatch.traversal.Traverser](#page-24-0).

Parameters **obj** – An object implementing the dispatcher protocol, or an object to be used as the root for a Traverser

Application instances are WSGI applications.

### **config**

A mapping of configuration settings. For each request, the configuration is copied and assigned to request.config.

#### <span id="page-25-3"></span>**handle\_error**(*request*)

Handle errors raised by controller callables

<span id="page-25-2"></span>Subclasses can override this method to customize the error handling behavior of applications. The default implementation only handles WSGIHTTPException exceptions, by calling them as WSGI applications

<span id="page-26-4"></span>**make\_request**(*environ*)

Create a [Request](#page-27-1) from a WSGI environment

Parameters **environ** – WSGI environment dictionary

Returns milla. Request object for this request

<span id="page-26-1"></span>**resolve\_path**(*path\_info*)

Find the controller for a given path

Parameters **path\_info** – The request path, relative to the application

Returns Controller callable

If no controller could be resolved for the path, a function that raises HTTPNotFound will be returned.

## <span id="page-26-0"></span>**4.4 milla.controllers**

Stub controller classes

These classes can be used as base classes for controllers. While any callable can technically be a controller, using a class that inherits from one or more of these classes can make things significantly easier.

Created Mar 27, 2011

Author dustin

class milla.controllers.**Controller** The base controller class

> This class simply provides empty \_\_before\_\_ and \_\_after\_\_ methods to facilitate cooperative multiple inheritance.

```
class milla.controllers.FaviconController(icon=None, content_type='image/x-icon')
```
A controller for the "favicon"

This controller is specifically suited to serve a site "favicon" or bookmark icon. By default, it will serve the *Milla* icon, but you can pass an alternate filename to the constructor.

## **Parameters**

- **icon** Path to an icon to serve
- **content\_type** Internet media type describing the type of image used as the favicon, defaults to 'image/x-icon' (Windows ICO format)

#### **EXPIRY\_DAYS** = 365

Number of days in the future to set the cache expiration for the icon

## <span id="page-26-2"></span>class milla.controllers.**HTTPVerbController**

A controller that delegates requests based on the HTTP method

Subclasses of this controller should have an instance method for every HTTP method they support. For example, to support the GET and POST methods, a class might look like this:

```
class MyController(HTTPVerbController):
    def GET(self, request):
        return 'Hello, world!'
    HEAD = GET
```

```
def POST(self, request):
   return 'Thanks!'
```
This example also allows HEAD requests, by processing them as GET requests. *Milla* handles this correctly, as it does not send a response body for HEAD requests, even if the controller callable returns one.

## <span id="page-27-0"></span>**4.5 milla**

Milla is an extremely simple WSGI framework for web applications

## milla.**ALL\_METHODS** = <milla.\_AllowAll object>

Allow all HTTP methods (even non-standard ones)

### milla.**DEFAULT\_METHODS** = ['GET', 'HEAD']

Default methods allowed on controller callables

```
class milla.Request(environ, charset=None, unicode_errors=None, decode_param_names=None,
                     **kw)
```
[WebOb Request](http://docs.webob.org/en/latest/api/request.html#webob.request.BaseRequest) with minor tweaks

#### **GET**

Return a MultiDict containing all the variables from the QUERY\_STRING.

#### **POST**

Return a MultiDict containing all the variables from a form request. Returns an empty dict-like object for non-form requests.

Form requests are typically POST requests, however PUT & PATCH requests with an appropriate Content-Type are also supported.

### <span id="page-27-2"></span>**ResponseClass**

alias of [Response](#page-33-0)

#### **accept**

Gets and sets the Accept header [\(HTTP spec section 14.1\)](http://www.w3.org/Protocols/rfc2616/rfc2616-sec14.html#sec14.1).

## **accept\_charset**

Gets and sets the Accept-Charset header [\(HTTP spec section 14.2\)](http://www.w3.org/Protocols/rfc2616/rfc2616-sec14.html#sec14.2).

#### **accept\_encoding**

Gets and sets the Accept-Encoding header [\(HTTP spec section 14.3\)](http://www.w3.org/Protocols/rfc2616/rfc2616-sec14.html#sec14.3).

### **accept\_language**

Gets and sets the Accept-Language header [\(HTTP spec section 14.4\)](http://www.w3.org/Protocols/rfc2616/rfc2616-sec14.html#sec14.4).

### **application\_url**

The URL including SCRIPT\_NAME (no PATH\_INFO or query string)

#### **as\_bytes**(*skip\_body=False*)

Return HTTP bytes representing this request. If skip\_body is True, exclude the body. If skip\_body is an integer larger than one, skip body only if its length is bigger than that number.

## **authorization**

Gets and sets the Authorization header [\(HTTP spec section 14.8\)](http://www.w3.org/Protocols/rfc2616/rfc2616-sec14.html#sec14.8). Converts it using parse\_auth and serialize\_auth.

## classmethod **blank**(*path*, *\*args*, *\*\*kwargs*)

Create a simple request for the specified path

See webob. Request. blank for information on other arguments and keywords

## <span id="page-28-0"></span>**body**

Return the content of the request body.

## **body\_file**

Input stream of the request (wsgi.input). Setting this property resets the content\_length and seekable flag (unlike setting req.body\_file\_raw).

## **body\_file\_raw**

Gets and sets the wsgi.input key in the environment.

## **body\_file\_seekable**

Get the body of the request (wsgi.input) as a seekable file-like object. Middleware and routing applications should use this attribute over .body\_file.

If you access this value, CONTENT\_LENGTH will also be updated.

## **cache\_control**

Get/set/modify the Cache-Control header [\(HTTP spec section 14.9\)](http://www.w3.org/Protocols/rfc2616/rfc2616-sec14.html#sec14.9)

## **call\_application**(*application*, *catch\_exc\_info=False*)

Call the given WSGI application, returning (status string, headerlist, app iter)

Be sure to call app\_iter.close() if it's there.

If catch\_exc\_info is true, then returns (status\_string, headerlist, app\_iter, exc\_info), where the fourth item may be None, but won't be if there was an exception. If you don't do this and there was an exception, the exception will be raised directly.

## **client\_addr**

The effective client IP address as a string. If the HTTP X FORWARDED FOR header exists in the WSGI environ, this attribute returns the client IP address present in that header (e.g. if the header value is 192.168.1.1, 192.168.1.2, the value will be 192.168.1.1). If no HTTP\_X\_FORWARDED\_FOR header is present in the environ at all, this attribute will return the value of the REMOTE\_ADDR header. If the REMOTE\_ADDR header is unset, this attribute will return the value None.

Warning: It is possible for user agents to put someone else's IP or just any string in HTTP\_X\_FORWARDED\_FOR as it is a normal HTTP header. Forward proxies can also provide incorrect values (private IP addresses etc). You cannot "blindly" trust the result of this method to provide you with valid data unless you're certain that HTTP\_X\_FORWARDED\_FOR has the correct values. The WSGI server must be behind a trusted proxy for this to be true.

## **content\_length**

Gets and sets the Content-Length header [\(HTTP spec section 14.13\)](http://www.w3.org/Protocols/rfc2616/rfc2616-sec14.html#sec14.13). Converts it using int.

## **content\_type**

Return the content type, but leaving off any parameters (like charset, but also things like the type in application/atom+xml; type=entry)

If you set this property, you can include parameters, or if you don't include any parameters in the value then existing parameters will be preserved.

## **cookies**

Return a dictionary of cookies as found in the request.

## **copy**()

Copy the request and environment object.

This only does a shallow copy, except of wsgi.input

### <span id="page-29-2"></span>**copy\_body**()

Copies the body, in cases where it might be shared with another request object and that is not desired.

This copies the body in-place, either into a BytesIO object or a temporary file.

#### **copy\_get**()

Copies the request and environment object, but turning this request into a GET along the way. If this was a POST request (or any other verb) then it becomes GET, and the request body is thrown away.

#### <span id="page-29-0"></span>**create\_href**(*path*, *\*\*keywords*)

Combine the application's path with a path to form an HREF

Parameters **path** – relative path to join with the request URL

Any other keyword arguments will be encoded and appended to the URL as querystring arguments.

The HREF returned will will be the absolute path on the same host and protocol as the request. To get the full URL including scheme and host information, use  $create\_href\_full$  () instead.

### <span id="page-29-1"></span>**create\_href\_full**(*path*, *\*\*keywords*)

Combine the application's full URL with a path to form a new URL

Parameters **path** – relative path to join with the request URL

Any other keyword arguments will be encoded and appended to the URL as querystring arguments/

The HREF returned will be the full URL, including scheme and host information. To get the path only, use [create\\_href\(\)](#page-29-0) instead.

### **date**

Gets and sets the Date header [\(HTTP spec section 14.8\)](http://www.w3.org/Protocols/rfc2616/rfc2616-sec14.html#sec14.8). Converts it using HTTP date.

#### **domain**

Returns the domain portion of the host value. Equivalent to:

```
domain = request.host
if ':' in domain:
    domain = domain.split(':', 1)[0]
```
This will be equivalent to the domain portion of the HTTP\_HOST value in the environment if it exists, or the SERVER\_NAME value in the environment if it doesn't. For example, if the environment contains an HTTP\_HOST value of foo.example.com:8000, request.domain will return foo.example.com.

Note that this value cannot be *set* on the request. To set the host value use webob.request.Request.host() instead.

#### **from\_bytes**(*b*)

Create a request from HTTP bytes data. If the bytes contain extra data after the request, raise a ValueError.

### **from\_file**(*fp*)

Read a request from a file-like object (it must implement .read(size) and .readline()).

It will read up to the end of the request, not the end of the file (unless the request is a POST or PUT and has no Content-Length, in that case, the entire file is read).

This reads the request as represented by  $str(req)$ ; it may not read every valid HTTP request properly.

## **get\_response**(*application=None*, *catch\_exc\_info=False*)

Like .call\_application(application), except returns a response object with .status, .headers, and .body attributes.

This will use self. ResponseClass to figure out the class of the response object to return.

If application is not given, this will send the request to self.make\_default\_send\_app()

## <span id="page-30-0"></span>**headers**

All the request headers as a case-insensitive dictionary-like object.

### **host**

Host name provided in HTTP\_HOST, with fall-back to SERVER\_NAME

### **host\_port**

The effective server port number as a string. If the HTTP\_HOST header exists in the WSGI environ, this attribute returns the port number present in that header. If the HTTP\_HOST header exists but contains no explicit port number: if the WSGI url scheme is "https" , this attribute returns "443", if the WSGI url scheme is "http", this attribute returns "80". If no HTTP\_HOST header is present in the environ at all, this attribute will return the value of the SERVER\_PORT header (which is guaranteed to be present).

### **host\_url**

The URL through the host (no path)

### **http\_version**

Gets and sets the SERVER\_PROTOCOL key in the environment.

#### **if\_match**

Gets and sets the If-Match header [\(HTTP spec section 14.24\)](http://www.w3.org/Protocols/rfc2616/rfc2616-sec14.html#sec14.24). Converts it as a Etag.

### **if\_modified\_since**

Gets and sets the If-Modified-Since header [\(HTTP spec section 14.25\)](http://www.w3.org/Protocols/rfc2616/rfc2616-sec14.html#sec14.25). Converts it using HTTP date.

#### **if\_none\_match**

Gets and sets the If-None-Match header [\(HTTP spec section 14.26\)](http://www.w3.org/Protocols/rfc2616/rfc2616-sec14.html#sec14.26). Converts it as a Etag.

#### **if\_range**

Gets and sets the If-Range header [\(HTTP spec section 14.27\)](http://www.w3.org/Protocols/rfc2616/rfc2616-sec14.html#sec14.27). Converts it using IfRange object.

#### **if\_unmodified\_since**

Gets and sets the If-Unmodified-Since header [\(HTTP spec section 14.28\)](http://www.w3.org/Protocols/rfc2616/rfc2616-sec14.html#sec14.28). Converts it using HTTP date.

### **is\_body\_readable**

webob.is\_body\_readable is a flag that tells us that we can read the input stream even though CON-TENT\_LENGTH is missing. This allows FakeCGIBody to work and can be used by servers to support chunked encoding in requests. For background see <https://bitbucket.org/ianb/webob/issue/6>

#### **is\_body\_seekable**

Gets and sets the webob.is\_body\_seekable key in the environment.

## **is\_xhr**

Is X-Requested-With header present and equal to XMLHttpRequest?

Note: this isn't set by every XMLHttpRequest request, it is only set if you are using a Javascript library that sets it (or you set the header yourself manually). Currently Prototype and jQuery are known to set this header.

## **json**

Access the body of the request as JSON

### **json\_body**

Access the body of the request as JSON

### **make\_body\_seekable**()

This forces environ ['wsgi.input'] to be seekable. That means that, the content is copied into a BytesIO or temporary file and flagged as seekable, so that it will not be unnecessarily copied again.

After calling this method the .body\_file is always seeked to the start of file and .content\_length is not None.

<span id="page-31-0"></span>The choice to copy to BytesIO is made from self.request body tempfile limit

### **make\_tempfile**()

Create a tempfile to store big request body. This API is not stable yet. A 'size' argument might be added.

### **max\_forwards**

Gets and sets the Max-Forwards header [\(HTTP spec section 14.31\)](http://www.w3.org/Protocols/rfc2616/rfc2616-sec14.html#sec14.31). Converts it using int.

### **method**

Gets and sets the REQUEST\_METHOD key in the environment.

### **params**

A dictionary-like object containing both the parameters from the query string and request body.

### **path**

The path of the request, without host or query string

### **path\_info**

Gets and sets the PATH\_INFO key in the environment.

## **path\_info\_peek**()

Returns the next segment on PATH\_INFO, or None if there is no next segment. Doesn't modify the environment.

### **path\_info\_pop**(*pattern=None*)

'Pops' off the next segment of PATH\_INFO, pushing it onto SCRIPT\_NAME, and returning the popped segment. Returns None if there is nothing left on PATH\_INFO.

Does not return '' when there's an empty segment (like /path//path); these segments are just ignored.

Optional pattern argument is a regexp to match the return value before returning. If there is no match, no changes are made to the request and None is returned.

## **path\_qs**

The path of the request, without host but with query string

### **path\_url**

The URL including SCRIPT\_NAME and PATH\_INFO, but not QUERY\_STRING

## **pragma**

Gets and sets the Pragma header [\(HTTP spec section 14.32\)](http://www.w3.org/Protocols/rfc2616/rfc2616-sec14.html#sec14.32).

## **query\_string**

Gets and sets the QUERY STRING key in the environment.

## **range**

Gets and sets the Range header [\(HTTP spec section 14.35\)](http://www.w3.org/Protocols/rfc2616/rfc2616-sec14.html#sec14.35). Converts it using Range object.

## **referer**

Gets and sets the Referer header [\(HTTP spec section 14.36\)](http://www.w3.org/Protocols/rfc2616/rfc2616-sec14.html#sec14.36).

## **referrer**

Gets and sets the Referer header [\(HTTP spec section 14.36\)](http://www.w3.org/Protocols/rfc2616/rfc2616-sec14.html#sec14.36).

## **relative\_url**(*other\_url*, *to\_application=False*)

Resolve other\_url relative to the request URL.

If to\_application is True, then resolve it relative to the URL with only SCRIPT\_NAME

### **remote\_addr**

Gets and sets the REMOTE\_ADDR key in the environment.

### **remote\_user**

Gets and sets the REMOTE\_USER key in the environment.

<span id="page-32-1"></span>**remove conditional headers** (*remove encoding=True*, *remove range=True*, *remove\_match=True*, *remove\_modified=True*)

Remove headers that make the request conditional.

These headers can cause the response to be 304 Not Modified, which in some cases you may not want to be possible.

This does not remove headers like If-Match, which are used for conflict detection.

#### **scheme**

Gets and sets the wsgi.url scheme key in the environment.

#### **script\_name**

Gets and sets the SCRIPT\_NAME key in the environment.

#### **send**(*application=None*, *catch\_exc\_info=False*)

Like .call\_application(application), except returns a response object with .status, .headers, and .body attributes.

This will use self. ResponseClass to figure out the class of the response object to return.

If application is not given, this will send the request to self.make\_default\_send\_app()

#### **server\_name**

Gets and sets the SERVER\_NAME key in the environment.

#### **server\_port**

Gets and sets the SERVER\_PORT key in the environment. Converts it using int.

#### <span id="page-32-0"></span>**static\_resource**(*path*)

Return a URL to the given static resource

This method combines the defined static resource root URL with the given path to construct a complete URL to the given resource. The resource root should be defined in the application configuration dictionary, under the name milla.static\_root, for example:

```
app = milla.Application(dispatcher)
app.config.update({
    'milla.static_root': '/static/'
})
```
Then, calling static resource on a [Request](#page-27-1) object (i.e. inside a controller callable) would combine the given path with  $/$  static/, like this:

request.static\_resource('/images/foo.png')

would return /static/images/foo.png.

If no milla.static\_root key is found in the configuration dictionary, the path will be returned unaltered.

Parameters **path** – Path to the resource, relative to the defined root

### **str\_GET**

<Deprecated attribute str\_GET>

## **str\_POST**

<Deprecated attribute str\_POST>

### **str\_cookies**

<Deprecated attribute str\_cookies>

### **str\_params**

<Deprecated attribute str\_params>

### <span id="page-33-1"></span>**text**

Get/set the text value of the body

## **upath\_info**

Gets and sets the PATH\_INFO key in the environment.

### **url**

The full request URL, including QUERY\_STRING

#### **url\_encoding**

Gets and sets the webob.url\_encoding key in the environment.

#### **urlargs**

Return any *positional* variables matched in the URL.

Takes values from environ['wsgiorg.routing\_args']. Systems like routes set this value.

## **urlvars**

Return any *named* variables matched in the URL.

Takes values from environ['wsgiorg.routing\_args']. Systems like routes set this value.

#### **uscript\_name**

Gets and sets the SCRIPT\_NAME key in the environment.

## **user\_agent**

Gets and sets the User-Agent header [\(HTTP spec section 14.43\)](http://www.w3.org/Protocols/rfc2616/rfc2616-sec14.html#sec14.43).

<span id="page-33-0"></span>class milla.**Response**(*body=None*, *status=None*, *headerlist=None*, *app\_iter=None*, *content\_type=None*, *conditional\_response=None*, *\*\*kw*)

[WebOb Response](http://docs.webob.org/en/latest/api/response.html#webob.response.Response) with minor tweaks

### **accept\_ranges**

Gets and sets the Accept-Ranges header [\(HTTP spec section 14.5\)](http://www.w3.org/Protocols/rfc2616/rfc2616-sec14.html#sec14.5).

#### **age**

Gets and sets the Age header [\(HTTP spec section 14.6\)](http://www.w3.org/Protocols/rfc2616/rfc2616-sec14.html#sec14.6). Converts it using int.

#### **allow**

Gets and sets the Allow header [\(HTTP spec section 14.7\)](http://www.w3.org/Protocols/rfc2616/rfc2616-sec14.html#sec14.7). Converts it using list.

## **app\_iter**

Returns the app\_iter of the response.

If body was set, this will create an app\_iter from that body (a single-item list)

### **app\_iter\_range**(*start*, *stop*)

Return a new app\_iter built from the response app\_iter, that serves up only the given start: stop range.

### **body**

The body of the response, as a str. This will read in the entire app\_iter if necessary.

#### **body\_file**

A file-like object that can be used to write to the body. If you passed in a list app\_iter, that app\_iter will be modified by writes.

#### **cache\_control**

Get/set/modify the Cache-Control header [\(HTTP spec section 14.9\)](http://www.w3.org/Protocols/rfc2616/rfc2616-sec14.html#sec14.9)

#### **charset**

Get/set the charset (in the Content-Type)

## **conditional\_response\_app**(*environ*, *start\_response*)

Like the normal \_\_call\_ interface, but checks conditional headers:

<span id="page-34-0"></span>•If-Modified-Since (304 Not Modified; only on GET, HEAD)

•If-None-Match (304 Not Modified; only on GET, HEAD)

•Range (406 Partial Content; only on GET, HEAD)

## **content\_disposition**

Gets and sets the Content-Disposition header [\(HTTP spec section 19.5.1\)](http://www.w3.org/Protocols/rfc2616/rfc2616-sec19.html#sec19.5.1).

## **content\_encoding**

Gets and sets the Content-Encoding header [\(HTTP spec section 14.11\)](http://www.w3.org/Protocols/rfc2616/rfc2616-sec14.html#sec14.11).

### **content\_language**

Gets and sets the Content-Language header [\(HTTP spec section 14.12\)](http://www.w3.org/Protocols/rfc2616/rfc2616-sec14.html#sec14.12). Converts it using list.

### **content\_length**

Gets and sets the Content-Length header [\(HTTP spec section 14.17\)](http://www.w3.org/Protocols/rfc2616/rfc2616-sec14.html#sec14.17). Converts it using int.

### **content\_location**

Gets and sets the Content-Location header [\(HTTP spec section 14.14\)](http://www.w3.org/Protocols/rfc2616/rfc2616-sec14.html#sec14.14).

#### **content\_md5**

Gets and sets the Content-MD5 header [\(HTTP spec section 14.14\)](http://www.w3.org/Protocols/rfc2616/rfc2616-sec14.html#sec14.14).

## **content\_range**

Gets and sets the Content-Range header [\(HTTP spec section 14.16\)](http://www.w3.org/Protocols/rfc2616/rfc2616-sec14.html#sec14.16). Converts it using ContentRange object.

### **content\_type**

Get/set the Content-Type header (or None), *without* the charset or any parameters.

If you include parameters (or ; at all) when setting the content\_type, any existing parameters will be deleted; otherwise they will be preserved.

### **content\_type\_params**

A dictionary of all the parameters in the content type.

(This is not a view, set to change, modifications of the dict would not be applied otherwise)

#### **copy**()

Makes a copy of the response

#### **date**

Gets and sets the Date header [\(HTTP spec section 14.18\)](http://www.w3.org/Protocols/rfc2616/rfc2616-sec14.html#sec14.18). Converts it using HTTP date.

#### **delete\_cookie**(*name*, *path='/'*, *domain=None*)

Delete a cookie from the client. Note that path and domain must match how the cookie was originally set.

This sets the cookie to the empty string, and max age=0 so that it should expire immediately.

#### **encode\_content**(*encoding='gzip'*, *lazy=False*)

Encode the content with the given encoding (only gzip and identity are supported).

### **etag**

Gets and sets the ETag header [\(HTTP spec section 14.19\)](http://www.w3.org/Protocols/rfc2616/rfc2616-sec14.html#sec14.19). Converts it using Entity tag.

#### **expires**

Gets and sets the Expires header [\(HTTP spec section 14.21\)](http://www.w3.org/Protocols/rfc2616/rfc2616-sec14.html#sec14.21). Converts it using HTTP date.

### **from\_file**(*fp*)

Reads a response from a file-like object (it must implement .read(size) and .readline()).

It will read up to the end of the response, not the end of the file.

<span id="page-35-0"></span>This reads the response as represented by  $str(resp)$ ; it may not read every valid HTTP response properly. Responses must have a Content-Length

## **headerlist**

The list of response headers

## **headers**

The headers in a dictionary-like object

### **json**

Access the body of the response as JSON

#### **json\_body**

Access the body of the response as JSON

### **last\_modified**

Gets and sets the Last-Modified header [\(HTTP spec section 14.29\)](http://www.w3.org/Protocols/rfc2616/rfc2616-sec14.html#sec14.29). Converts it using HTTP date.

#### **location**

Gets and sets the Location header [\(HTTP spec section 14.30\)](http://www.w3.org/Protocols/rfc2616/rfc2616-sec14.html#sec14.30).

### **md5\_etag**(*body=None*, *set\_content\_md5=False*)

Generate an etag for the response object using an MD5 hash of the body (the body parameter, or self.body if not given)

Sets self.etag If set\_content\_md5 is True sets self.content\_md5 as well

#### **merge\_cookies**(*resp*)

Merge the cookies that were set on this response with the given *resp* object (which can be any WSGI application).

If the *resp* is a webob. Response object, then the other object will be modified in-place.

#### **pragma**

Gets and sets the Pragma header [\(HTTP spec section 14.32\)](http://www.w3.org/Protocols/rfc2616/rfc2616-sec14.html#sec14.32).

#### **retry\_after**

Gets and sets the Retry-After header [\(HTTP spec section 14.37\)](http://www.w3.org/Protocols/rfc2616/rfc2616-sec14.html#sec14.37). Converts it using HTTP date or delta seconds.

#### **server**

Gets and sets the Server header [\(HTTP spec section 14.38\)](http://www.w3.org/Protocols/rfc2616/rfc2616-sec14.html#sec14.38).

**set\_cookie**(*name=None*, *value=''*, *max\_age=None*, *path='/'*, *domain=None*, *secure=False*, *httponly=False*, *comment=None*, *expires=None*, *overwrite=False*, *key=None*) Set (add) a cookie for the response.

Arguments are:

name

The cookie name.

value

The cookie value, which should be a string or None. If value is None, it's equivalent to calling the [webob.response.Response.unset\\_cookie\(\)](http://docs.webob.org/en/latest/api/response.html#webob.response.Response.unset_cookie) method for this cookie key (it effectively deletes the cookie on the client).

max\_age

An integer representing a number of seconds, datetime.timedelta, or None. This value is used as the Max-Age of the generated cookie. If expires is not passed and this value is not None, the max\_age value will also influence the Expires value of the cookie (Expires <span id="page-36-0"></span>will be set to now + max age). If this value is None, the cookie will not have a Max-Age value (unless expires is set). If both max\_age and expires are set, this value takes precedence.

path

A string representing the cookie Path value. It defaults to /.

domain

A string representing the cookie Domain, or None. If domain is None, no Domain value will be sent in the cookie.

secure

A boolean. If it's True, the secure flag will be sent in the cookie, if it's False, the secure flag will not be sent in the cookie.

httponly

A boolean. If it's True, the HttpOnly flag will be sent in the cookie, if it's False, the HttpOnly flag will not be sent in the cookie.

comment

A string representing the cookie Comment value, or None. If comment is None, no Comment value will be sent in the cookie.

expires

A datetime.timedelta object representing an amount of time, datetime.datetime or None. A non-None value is used to generate the Expires value of the generated cookie. If max\_age is not passed, but this value is not None, it will influence the Max-Age header. If this value is None, the Expires cookie value will be unset (unless max\_age is set). If max\_age is set, it will be used to generate the expires and this value is ignored.

#### overwrite

If this key is True, before setting the cookie, unset any existing cookie.

## **status**

The status string

#### **status\_code**

The status as an integer

#### **status\_int**

The status as an integer

#### **text**

Get/set the text value of the body (using the charset of the Content-Type)

### **ubody**

Deprecated alias for .text

### **unicode\_body**

Deprecated alias for .text

#### **unset\_cookie**(*name*, *strict=True*)

Unset a cookie with the given name (remove it from the response).

### **vary**

Gets and sets the Vary header [\(HTTP spec section 14.44\)](http://www.w3.org/Protocols/rfc2616/rfc2616-sec14.html#sec14.44). Converts it using list.

```
www_authenticate
```
Gets and sets the WWW-Authenticate header [\(HTTP spec section 14.47\)](http://www.w3.org/Protocols/rfc2616/rfc2616-sec14.html#sec14.47). Converts it using parse\_auth and serialize\_auth.

milla.**STANDARD\_METHODS** = ['OPTIONS', 'GET', 'HEAD', 'POST', 'PUT', 'DELETE', 'TRACE'] All standard HTTP methods

```
milla.allow(*methods)
```
Specify the allowed HTTP verbs for a controller callable

Example:

```
@milla.allow('GET', 'POST')
def controller(request):
    return 'Hello, world!'
```
## <span id="page-37-0"></span>**4.6 milla.util**

Convenience utility functions

Created Mar 30, 2011

Author dustin

```
milla.util.asbool(val)
     Test a value for truth
```
Returns False values evaluating as false, such as the integer 0 or None, and for the following strings, irrespective of letter case:

•false •no •f •n •off •0

Returns True for all other values.

<span id="page-37-3"></span>milla.util.**http\_date**(*date*)

Format a datetime object as a string in RFC 1123 format

This function returns a string representing the date according to RFC 1123. The string returned will always be in English, as required by the specification.

Parameters date - A datetime.datetime object

Returns RFC 1123-formatted string

<span id="page-37-1"></span>milla.util.**read\_config**(*filename*, *defaults=None*)

Parse an ini file into a nested dictionary

### Parameters

- **filename** (*string*) Path to the ini file to read
- **defaults** (*dict*) (Optional) A mapping of default values that can be used for interpolation when reading the configuration file

Returns A dictionary whose keys correspond to the section and option, joined with a dot character (.)

For example, consider the following ini file:

```
[xmen]
storm = Ororo Monroe
cyclops = Scott Summers
[avengers]
hulk = Bruce Banner
iron_man = Tony Stark
```
The resulting dictionary would look like this:

```
'xmen.storm': 'Ororo Monroe',
'xmen.cyclops': 'Scott Summers',
'avengers.hulk': 'Bruce Banner',
'avengers.iron_man': 'Tony Stark',
```
Thus, the option values for any section can be obtained as follows:

config['xmen.storm']

{

}

This dictionary can be used to configure an Application instance by using the update method:

```
config = milla.util.read_config('superheros.ini')
app = milla.Application(router)
app.config.update(config)
```
## **Glossary**

- <span id="page-40-6"></span><span id="page-40-2"></span><span id="page-40-0"></span>controller, controller callable A callable that accepts a  $Request$  instance and any optional parameters and returns a response
- <span id="page-40-5"></span>permission requirement A set of permissions required to access a particular URL path. Permission requirements are specified by using the require\_perm() decorator on a restricted *controller callable*
- <span id="page-40-4"></span>request validator A function that checks a request to ensure it meets the specified *[permission requirement](#page-40-5)* before calling a *controller callable*
- <span id="page-40-3"></span>root object The starting object in the object traversal URL dispatch mechanism from which all path lookups are performed
- <span id="page-40-1"></span>URL dispatcher An object that maps request paths to *[controller](#page-40-2)* callables

*Milla* is a simple and lightweight web framework for Python. It built on top of [WebOb](http://webob.org/) and thus implements the [WSGI](http://wsgi.readthedocs.org/) standard. It aims to be easy to use while imposing no restrictions, allowing web developers to write code the way they want, using the tools, platform, and extensions they choose.

**Example**

```
from wsgiref import simple_server
from milla.dispatch import routing
import milla
def hello(request):
   return 'Hello, world!'
router = routing.Router()
router.add_route('/', hello)
app = milla.Application(router)
httpd = simple_server.make_server('', 8080, app)
httpd.serve_forever()
```
*Milla* is released under the terms of the [Apache License, version 2.0.](http://www.apache.org/licenses/LICENSE-2.0)

**CHAPTER 7**

**Indices and tables**

- <span id="page-44-0"></span>• genindex
- modindex
- search

Python Module Index

## <span id="page-46-0"></span>m

milla, [24](#page-27-0) milla.app, [22](#page-25-0) milla.auth, [19](#page-22-5) milla.auth.decorators, [17](#page-20-3) milla.auth.permissions, [18](#page-21-2) milla.controllers, [23](#page-26-0) milla.dispatch, [22](#page-25-4) milla.dispatch.routing, [20](#page-23-3) milla.dispatch.traversal, [21](#page-24-1) milla.util, [34](#page-37-0)

## Index

## A

accept (milla.Request attribute), [24](#page-27-3) accept\_charset (milla.Request attribute), [24](#page-27-3) accept\_encoding (milla.Request attribute), [24](#page-27-3) accept\_language (milla.Request attribute), [24](#page-27-3) accept ranges (milla.Response attribute), [30](#page-33-1) add\_route() (milla.dispatch.routing.Router method), [20](#page-23-4) age (milla.Response attribute), [30](#page-33-1) ALL\_METHODS (in module milla), [24](#page-27-3) allow (milla.Response attribute), [30](#page-33-1) allow() (in module milla), [34](#page-37-4) app\_iter (milla.Response attribute), [30](#page-33-1) app\_iter\_range() (milla.Response method), [30](#page-33-1) Application (class in milla.app), [22](#page-25-5) application\_url (milla.Request attribute), [24](#page-27-3) as\_bytes() (milla.Request method), [24](#page-27-3) asbool() (in module milla.util), [34](#page-37-4) auth required() (in module milla.auth.decorators), [17](#page-20-4) authorization (milla.Request attribute), [24](#page-27-3)

## B

BasePermission (class in milla.auth.permissions), [18](#page-21-3) blank() (milla.Request class method), [24](#page-27-3) body (milla.Request attribute), [24](#page-27-3) body (milla.Response attribute), [30](#page-33-1) body file (milla.Request attribute), [25](#page-28-0) body\_file (milla.Response attribute), [30](#page-33-1) body\_file\_raw (milla.Request attribute), [25](#page-28-0) body\_file\_seekable (milla.Request attribute), [25](#page-28-0)

## C

cache\_control (milla.Request attribute), [25](#page-28-0) cache\_control (milla.Response attribute), [30](#page-33-1) call\_application() (milla.Request method), [25](#page-28-0) charset (milla.Response attribute), [30](#page-33-1) check() (milla.auth.permissions.Permission method), [18](#page-21-3) client\_addr (milla.Request attribute), [25](#page-28-0) conditional\_response\_app() (milla.Response method), [30](#page-33-1) config (milla.app.Application attribute), [22](#page-25-5) content\_disposition (milla.Response attribute), [31](#page-34-0)

content encoding (milla.Response attribute), [31](#page-34-0) content\_language (milla.Response attribute), [31](#page-34-0) content\_length (milla.Request attribute), [25](#page-28-0) content\_length (milla.Response attribute), [31](#page-34-0) content location (milla.Response attribute), [31](#page-34-0) content\_md5 (milla.Response attribute), [31](#page-34-0) content range (milla.Response attribute), [31](#page-34-0) content\_type (milla.Request attribute), [25](#page-28-0) content\_type (milla.Response attribute), [31](#page-34-0) content\_type\_params (milla.Response attribute), [31](#page-34-0) controller, [37](#page-40-6) Controller (class in milla.controllers), [23](#page-26-4) controller callable, [37](#page-40-6) cookies (milla.Request attribute), [25](#page-28-0) copy() (milla.Request method), [25](#page-28-0) copy() (milla.Response method), [31](#page-34-0) copy\_body() (milla.Request method), [25](#page-28-0) copy\_get() (milla.Request method), [26](#page-29-2) create\_href() (milla.Request method), [26](#page-29-2) create\_href\_full() (milla.Request method), [26](#page-29-2)

## D

date (milla.Request attribute), [26](#page-29-2) date (milla.Response attribute), [31](#page-34-0) DEFAULT\_METHODS (in module milla), [24](#page-27-3) delete\_cookie() (milla.Response method), [31](#page-34-0) domain (milla.Request attribute), [26](#page-29-2)

## E

encode\_content() (milla.Response method), [31](#page-34-0) etag (milla.Response attribute), [31](#page-34-0) exc\_class (milla.auth.RequestValidator attribute), [19](#page-22-6) expires (milla.Response attribute), [31](#page-34-0) EXPIRY\_DAYS (milla.controllers.FaviconController attribute), [23](#page-26-4)

## F

FaviconController (class in milla.controllers), [23](#page-26-4) from\_bytes() (milla.Request method), [26](#page-29-2) from\_file() (milla.Request method), [26](#page-29-2)

from file() (milla.Response method), [31](#page-34-0)

## G

GET (milla.Request attribute), [24](#page-27-3) get\_response() (milla.Request method), [26](#page-29-2)

## H

handle\_error() (milla.app.Application method), [22](#page-25-5) headerlist (milla.Response attribute), [32](#page-35-0) headers (milla.Request attribute), [27](#page-30-0) headers (milla.Response attribute), [32](#page-35-0) host (milla.Request attribute), [27](#page-30-0) host port (milla.Request attribute), [27](#page-30-0) host url (milla.Request attribute), [27](#page-30-0) http\_date() (in module milla.util), [34](#page-37-4) http\_version (milla.Request attribute), [27](#page-30-0) HTTPVerbController (class in milla.controllers), [23](#page-26-4)

## I

if\_match (milla.Request attribute), [27](#page-30-0) if modified since (milla.Request attribute), [27](#page-30-0) if none match (milla.Request attribute), [27](#page-30-0) if range (milla.Request attribute), [27](#page-30-0) if unmodified since (milla.Request attribute), [27](#page-30-0) is body readable (milla.Request attribute), [27](#page-30-0) is\_body\_seekable (milla.Request attribute), [27](#page-30-0) is\_xhr (milla.Request attribute), [27](#page-30-0)

## J

json (milla.Request attribute), [27](#page-30-0) json (milla.Response attribute), [32](#page-35-0) json\_body (milla.Request attribute), [27](#page-30-0) json\_body (milla.Response attribute), [32](#page-35-0)

## L

last modified (milla.Response attribute), [32](#page-35-0) location (milla.Response attribute), [32](#page-35-0)

## M

make\_body\_seekable() (milla.Request method), [27](#page-30-0) make\_request() (milla.app.Application method), [22](#page-25-5) make\_tempfile() (milla.Request method), [28](#page-31-0) max\_forwards (milla.Request attribute), [28](#page-31-0) md5\_etag() (milla.Response method), [32](#page-35-0) merge\_cookies() (milla.Response method), [32](#page-35-0) method (milla.Request attribute), [28](#page-31-0) milla (module), [24](#page-27-3) milla.app (module), [22](#page-25-5) milla.auth (module), [19](#page-22-6) milla.auth.decorators (module), [17](#page-20-4) milla.auth.permissions (module), [18](#page-21-3) milla.controllers (module), [23](#page-26-4) milla.dispatch (module), [22](#page-25-5)

milla.dispatch.routing (module), [20](#page-23-4) milla.dispatch.traversal (module), [21](#page-24-2) milla.util (module), [34](#page-37-4)

## N

NotAuthorized, [19](#page-22-6)

## P

params (milla.Request attribute), [28](#page-31-0) path (milla.Request attribute), [28](#page-31-0) path info (milla.Request attribute), [28](#page-31-0) path\_info\_peek() (milla.Request method), [28](#page-31-0) path\_info\_pop() (milla.Request method), [28](#page-31-0) path\_qs (milla.Request attribute), [28](#page-31-0) path\_url (milla.Request attribute), [28](#page-31-0) Permission (class in milla.auth.permissions), [18](#page-21-3) permission requirement, [37](#page-40-6) PermissionContainer (class in milla.auth.permissions), [18](#page-21-3) PermissionRequirement (class in milla.auth.permissions), [19](#page-22-6) PermissionRequirementAll (class in milla.auth.permissions), [19](#page-22-6) PermissionRequirementAny (class in milla.auth.permissions), [19](#page-22-6) POST (milla.Request attribute), [24](#page-27-3) pragma (milla.Request attribute), [28](#page-31-0) pragma (milla.Response attribute), [32](#page-35-0)

## $\Omega$

query\_string (milla.Request attribute), [28](#page-31-0)

## R

range (milla.Request attribute), [28](#page-31-0) read config() (in module milla.util), [34](#page-37-4) referer (milla.Request attribute), [28](#page-31-0) referrer (milla.Request attribute), [28](#page-31-0) relative\_url() (milla.Request method), [28](#page-31-0) remote\_addr (milla.Request attribute), [28](#page-31-0) remote\_user (milla.Request attribute), [28](#page-31-0) remove conditional headers() (milla.Request method), [28](#page-31-0) Request (class in milla), [24](#page-27-3) request validator, [37](#page-40-6) RequestValidator (class in milla.auth), [19](#page-22-6) require perms (class in milla.auth.decorators), [17](#page-20-4) resolve() (milla.dispatch.routing.Router method), [21](#page-24-2) resolve() (milla.dispatch.traversal.Traverser method), [22](#page-25-5) resolve\_path() (milla.app.Application method), [23](#page-26-4) Response (class in milla), [30](#page-33-1) ResponseClass (milla.Request attribute), [24](#page-27-3) retry after (milla.Response attribute), [32](#page-35-0) root object, [37](#page-40-6) Router (class in milla.dispatch.routing), [20](#page-23-4)

## S

scheme (milla.Request attribute), [29](#page-32-1) script\_name (milla.Request attribute), [29](#page-32-1) send() (milla.Request method), [29](#page-32-1) server (milla.Response attribute), [32](#page-35-0) server\_name (milla.Request attribute), [29](#page-32-1) server\_port (milla.Request attribute), [29](#page-32-1) set\_cookie() (milla.Response method), [32](#page-35-0) STANDARD\_METHODS (in module milla), [34](#page-37-4) static\_resource() (milla.Request method), [29](#page-32-1) status (milla.Response attribute), [33](#page-36-0) status\_code (milla.Response attribute), [33](#page-36-0) status\_int (milla.Response attribute), [33](#page-36-0) str\_cookies (milla.Request attribute), [29](#page-32-1) str GET (milla.Request attribute), [29](#page-32-1) str\_params (milla.Request attribute), [29](#page-32-1) str\_POST (milla.Request attribute), [29](#page-32-1)

## T

template\_re (milla.dispatch.routing.Router attribute), [21](#page-24-2) text (milla.Request attribute), [29](#page-32-1) text (milla.Response attribute), [33](#page-36-0) Traverser (class in milla.dispatch.traversal), [21](#page-24-2)

## $\cup$

ubody (milla.Response attribute), [33](#page-36-0) unicode\_body (milla.Response attribute), [33](#page-36-0) UnresolvedPath, [22](#page-25-5) unset\_cookie() (milla.Response method), [33](#page-36-0) upath\_info (milla.Request attribute), [30](#page-33-1) url (milla.Request attribute), [30](#page-33-1) URL dispatcher, [37](#page-40-6) url\_encoding (milla.Request attribute), [30](#page-33-1) urlargs (milla.Request attribute), [30](#page-33-1) urlvars (milla.Request attribute), [30](#page-33-1) uscript\_name (milla.Request attribute), [30](#page-33-1) user\_agent (milla.Request attribute), [30](#page-33-1)

## V

validate() (milla.auth.RequestValidator method), [19](#page-22-6) vary (milla.Response attribute), [33](#page-36-0)

## W

www\_authenticate (milla.Response attribute), [33](#page-36-0)